# **Redmine - Defect #40163**

# **smtp gmail configuration is not working for redmine set up**

2024-01-31 10:04 - saahil kambale

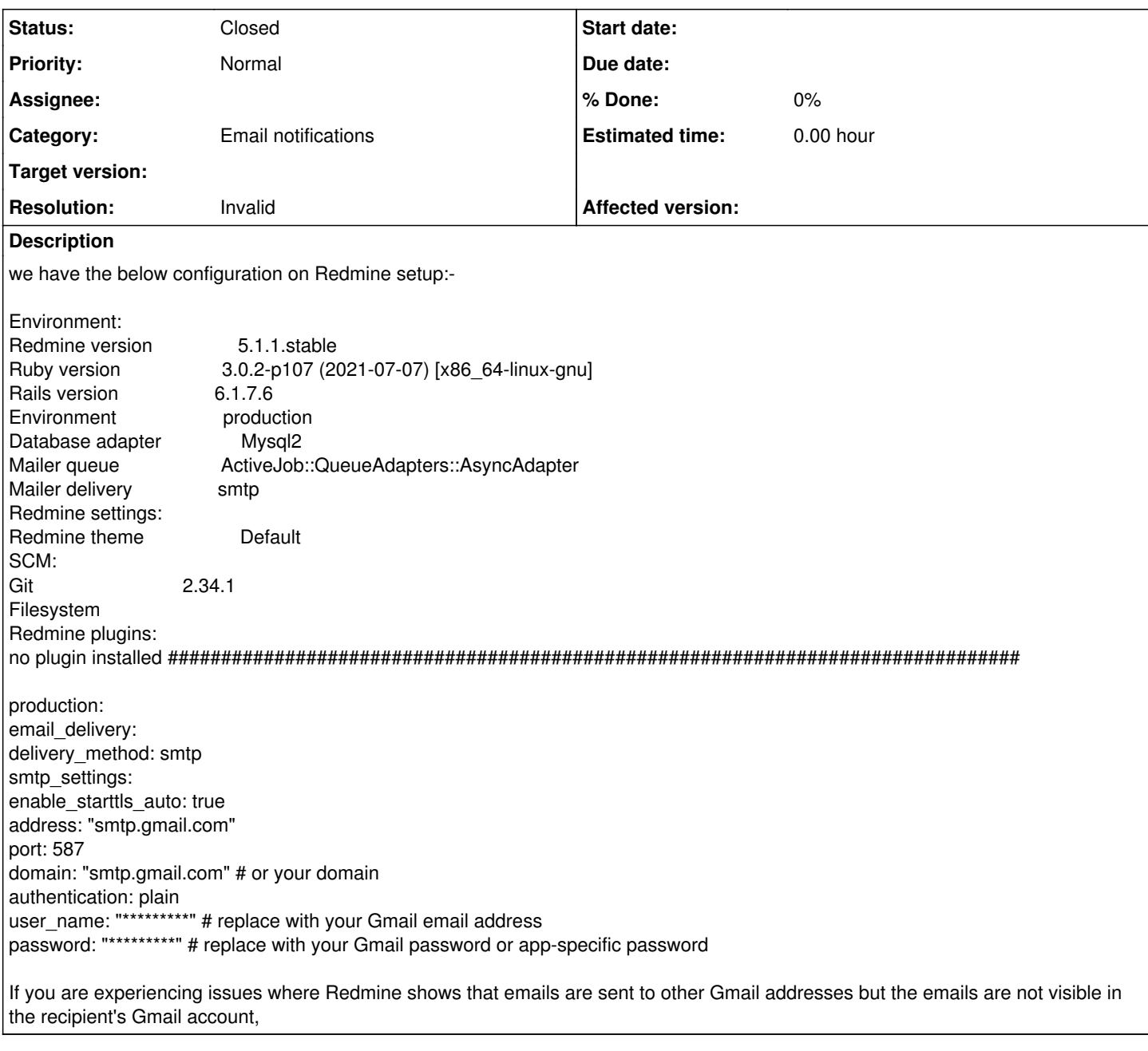

## **History**

## **#1 - 2024-01-31 10:06 - saahil kambale**

below, we attached a screenshot for your Reference. Everything is working well except when I try to add the email for Redmine, can anyone please send a link or a guide on how to set up the email we are using Office 365 to be used as a relay not a shared mailbox but a regular mailbox.

Thank you

### **#2 - 2024-01-31 13:20 - Go MAEDA**

- *Status changed from New to Closed*
- *Resolution set to Invalid*

Please use [forums](www.redmine.org/projects/redmine/boards) for asking questions. The Issues page is for reporting bugs, suggesting new features, or submitting patches. It may be helpful for you to read the [How to request help.](http://www.redmine.org/boards/2/topics/667)

### **#3 - 2024-01-31 13:27 - saahil kambale**

I don't understand what you are trying to say. our redmine is not set for SMTP Gmail or office365 setup what would we do

## **#4 - 2024-01-31 13:47 - Go MAEDA**

For questions on how to set up and how to use Redmine, please use the forum. <https://www.redmine.org/projects/redmine/boards>

### **Files**

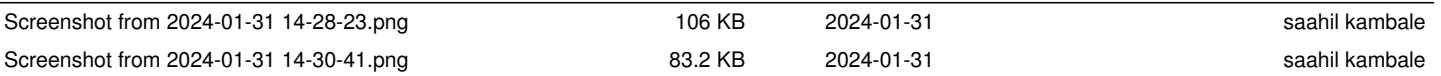